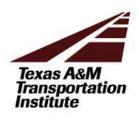

## **Engineering Payroll Cost Transfer Request**

| Date:                         |                         |              |            |                |                           |
|-------------------------------|-------------------------|--------------|------------|----------------|---------------------------|
| From:                         |                         |              |            |                |                           |
| Adloc:                        | oc: Pay Date:           |              | I          | P/R voucher #  |                           |
| Employee Nam                  | e:                      |              | UIN:       |                | PIN:                      |
|                               | ollowing payroll expend |              |            |                |                           |
|                               | re(s) to be canceled: P |              |            | nthly Biwee    | ·                         |
| Pay Period                    | <u>% / Hrs</u>          | Pt-Account # | <u>PGM</u> | <u>Project</u> | <u>Gross Pay</u>          |
|                               |                         |              |            |                |                           |
|                               |                         |              |            |                |                           |
|                               |                         |              |            |                |                           |
|                               |                         |              |            |                |                           |
|                               | /s\talks hadbourselb    | Data         | DINI       |                | (If different from above) |
| Correct expenditure           |                         | ay Rate:     | PIN:       |                |                           |
| <u>Pay Period</u>             | <u>% / Hrs</u>          | Pt-Account # | <u>PGM</u> | <u>Project</u> | <u>Gross Pay</u>          |
|                               |                         |              |            |                |                           |
|                               |                         |              |            |                |                           |
|                               |                         |              |            |                |                           |
|                               |                         |              |            |                |                           |
| Type of Transfer: Termination |                         | Leave        | w/o Pay    | Pay Change     | e Other                   |
|                               |                         |              |            | 1              |                           |
| Explanation:                  |                         |              |            |                |                           |

## **Payroll Cost Transfer Request Justification**

| Name:                                                                                                    | UIN:                     |                 | Date:                        |  |  |  |  |
|----------------------------------------------------------------------------------------------------|--------------------------|-----------------|------------------------------|--|--|--|--|
| Period of Correction: Pay Period Begin Date:                                                                                                    | Pay Po                   | eriod End Date: |                              |  |  |  |  |
| 1. Why was the expense originally charged to the account from w                                                                                                    | hich it is now being tra | nsferred?       |                              |  |  |  |  |
|                                                                                                    |                          |                 |                              |  |  |  |  |
|                                                                                                    |                          |                 |                              |  |  |  |  |
|                                                                                                    |                          |                 |                              |  |  |  |  |
| 2. Why should this charge be transferred to the proposed receiving account?                                                                                                    |                          |                 |                              |  |  |  |  |
|                                                                                                    |                          |                 |                              |  |  |  |  |
|                                                                                                    |                          |                 |                              |  |  |  |  |
| 2. If the cost two of a way was is made they 00 days from the date                                                                                                    | of the emissional aboves |                 | n fan tha dalau and what     |  |  |  |  |
| <ol><li>If the cost transfer request is more than 90 days from the date of the original charge, explain the reason for the delay and what<br/>action is being taken to eliminate the need for future cost transfers of this type.</li></ol>                                                                                                    |                          |                 |                              |  |  |  |  |
|                                                                                                    |                          |                 |                              |  |  |  |  |
|                                                                                                    |                          |                 |                              |  |  |  |  |
|                                                                                                    |                          |                 |                              |  |  |  |  |
|                                                                                                    | Ffft2 V                  | No Tables       |                              |  |  |  |  |
| 4. Was the effort previously certified in TimeTraq or the Time and                                                                                                    | Effort system? Yes       | No la if yes, e | xpiain what changed and why. |  |  |  |  |
|                                                                                                    |                          |                 |                              |  |  |  |  |
|                                                                                                    |                          |                 |                              |  |  |  |  |
|                                                                                                    |                          |                 |                              |  |  |  |  |
| APPROVED:                                                                                                    |                          |                 |                              |  |  |  |  |
|                                                                                                    |                          |                 |                              |  |  |  |  |
| Principal Investigator Signature (no delegates)                                                                                                    | Printed N                | ame             | Data                         |  |  |  |  |
| Timespar investigator signature (no delegates)                                                                                                    |                          |                 | Date                         |  |  |  |  |
| Department Head Construe                                                                                                    | Printed N                | 3mo             |                              |  |  |  |  |
| Department Head Signature                                                                                                    | Printed N                | anie            | Date                         |  |  |  |  |
| Dean/Director/CFO Signature (Required for transfers over 90 days only)                                                                                                    |                          |                 |                              |  |  |  |  |
| Deally Directory Ci O Signature (Required for trunsfers over 30 days only)                                                                                                    | Printed N                | lame            | Date                         |  |  |  |  |
|                                                                                                    |                          |                 |                              |  |  |  |  |
| Project Payroll - SRS                                                                                                    | Printed N                | ame             |                              |  |  |  |  |
| r roject rayron - 313                                                                                                    | rinted N                 |                 | Date                         |  |  |  |  |
| Contain Manchan Parism / Provinced Contains (Contains Contains Con |                          |                 |                              |  |  |  |  |
| System Member Review (Required for transfers over 90 days only)                                                                                                    | Printed I                | Name            | Date                         |  |  |  |  |